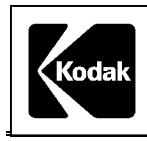

**CCPR11** Revised 7-04 Copyright, Eastman Kodak Company, 2004

# CURRENT COLOR PRINTER RECOMMENDATION: BLACK-AND-WHITE PRINTING / MONITOR MODE Printing on KODAK PANALURE SELECT RC Paper Using the KODAK ACCUDATA Printer Controller XL or The KODAK Digital Printer Controller

# **1) General Information**

### **General Setup Information**

**Note:** CCPR VALUES ARE NOMINAL. THEY SHOULD BE USED AS A STARTING POINT FROM WHICH CUSTOMERS MAY OPTIMIZE THEIR ANALYZER/PRINTER SYSTEM BASED UPON THE PLANT'S FILM POPULATIONS.

KODAK PANULURE SELECT RC Paper is designed for making black-and-white prints from color negatives. Following are some setup recommendations for printing negatives on L, M, or H paper grades using the KODAK ACCUDATA Printer Controller XL or the Kodak Digital Printer Controller (DPC).

Use the nominal CCPR values as a starting point to optimize your printer.

- Install a 1/16-inch 2337 acrylic plastic diffuser in the negative mask plate.
- Use a 600-watt FFJ printing lamp.
- Use a KODAK Neutral Cold Mirror, Notched (CAT No. 147 9005) for the VCL lamphouse or a KODAK Neutral Cold Mirror (VCB) (CAT No. 110 3795) for the VCB lamphouse.
- Use a KODAK PROFESSIONAL PORTRA Normal Negative (Size 120, CAT No. 846 0948), or a KODAK PROFESSIONAL PORTRA Printer Control Negative Set (Size 135, CAT No. 179 8511) to adjust and control the printer balance.
- Use a starting print density on 0.60 on the normal gray patch of the Normal Control Negative.
- Use a dead heat setup time of 0.70 seconds.

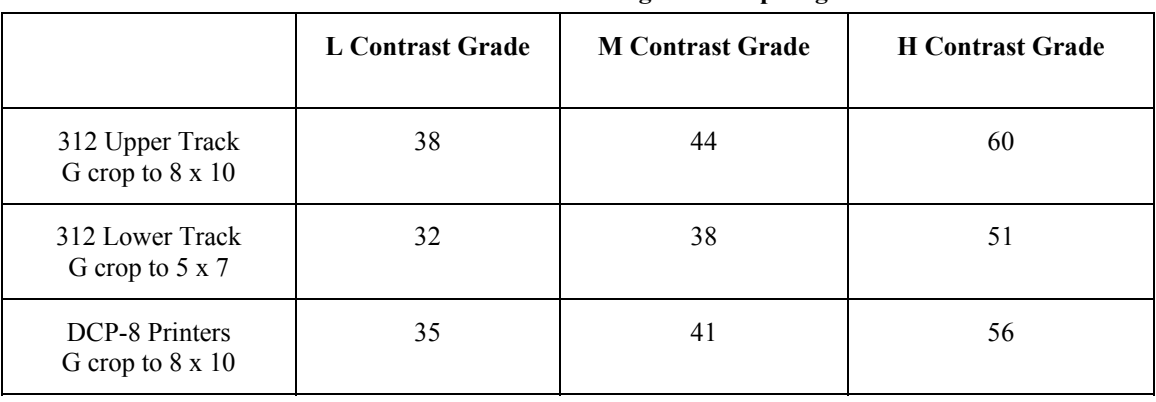

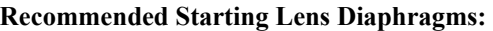

# **KODAK ACCUDATA Printer Controller XL**

- Starting  $BFA = 0, 0, 0$  (all filtration dialed out.)
- Paper Reciprocity  $# 0$ .
- Set paper gamma to 2.5.
- Set CCs / DENSITY BUTTON 7.
- Set CCs / COLOR BUTTON -10.0
- Set % Neutral Correction U Slope and O Slope (Paper Corrections Screen) to 110, 110, 110, for L and M grade paper.
- Set % Neutral Correction U Slope and O Slope (Paper Corrections Screen) to 100, 100, 100, for H grade paper.

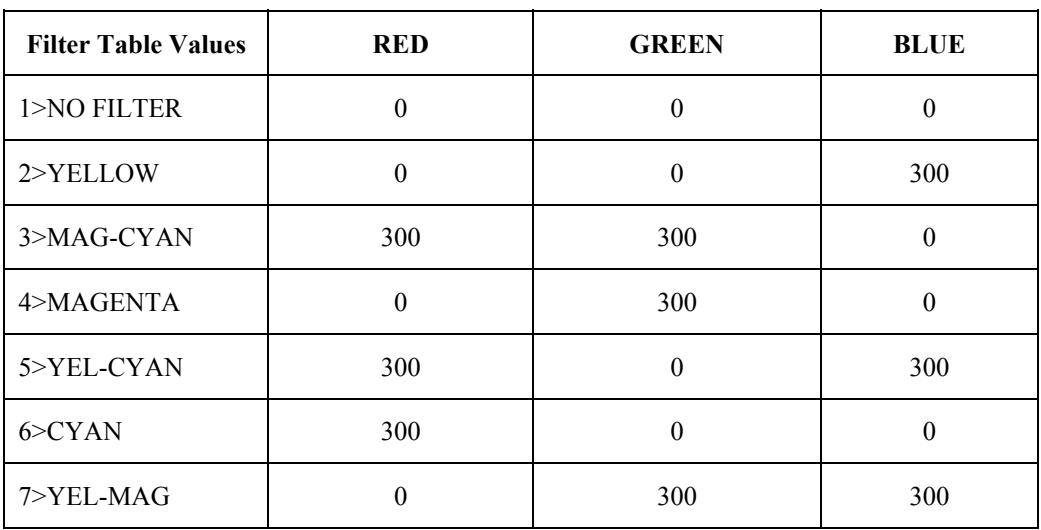

#### **Filter Table Values**

#### **Printing Density Matrix Values**

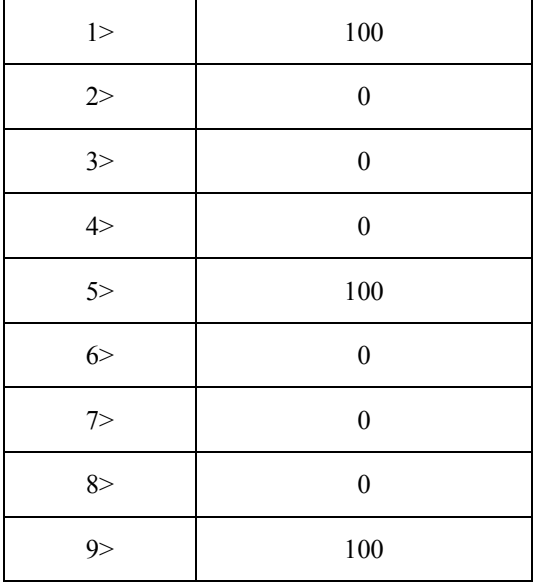

#### **KODAK Digital Printer Controller (DPC)**

- Starting BFA =  $0, 0, 0$  (all filtration dialed out).
- PR  $# = 0$
- Set  $SPG = 25$
- Set BIC =  $75, -100$
- Set NEU and NEO = 110, 110, 110, for L and M grade papers. Set NEU and NEO =  $100$ ,  $100$ ,  $100$ , for H grade paper.

# **Set FILTER FACTORS to:**

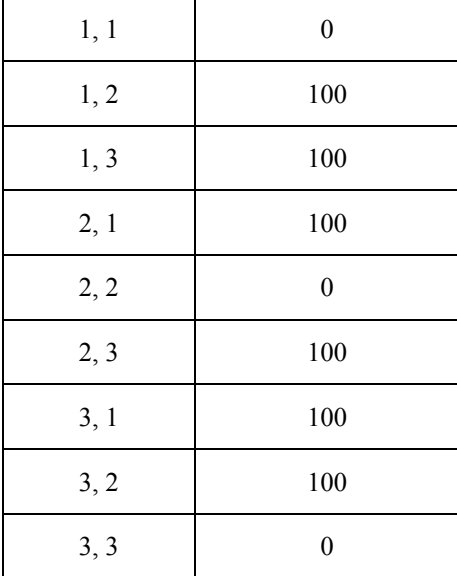

#### **Printing Density Matrix Values**

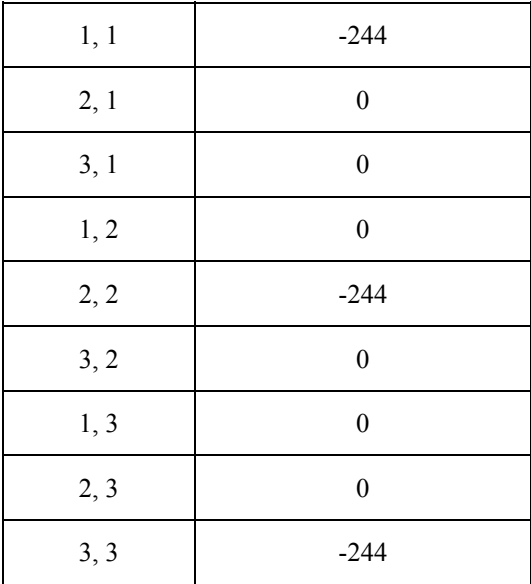

#### **Lamphouse Information**

Addition of lamphouse BFA filtration or color-button correction will affect the print density of the original scene colors as follows:

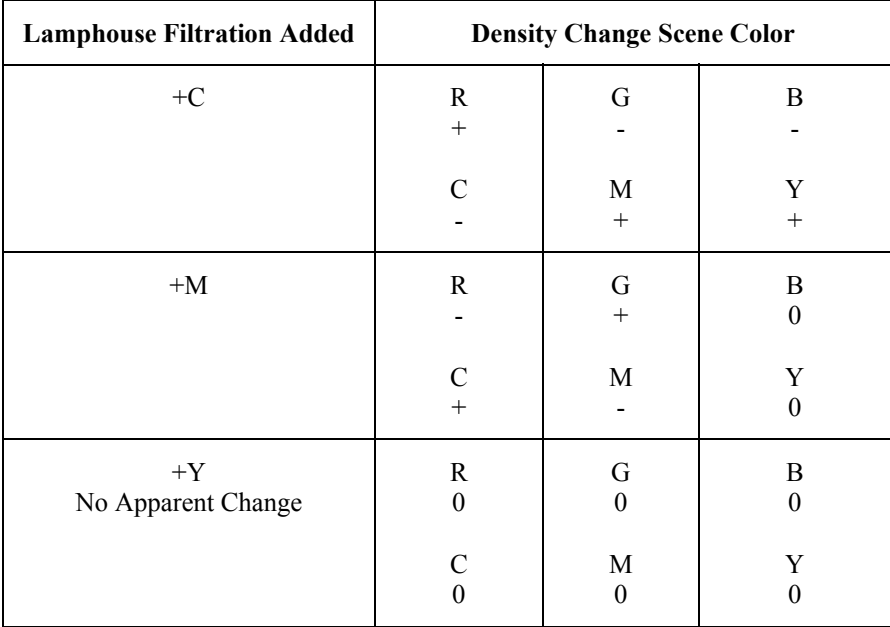

**Note:** The addition of lamphouse filtration will increase printing times and is not recommended.

Responsibility for judging the applicability of this information for a specific use rests with the end user.

The contents of this publication are subject to change without notice.

#### **Kodak, Kodak Professional, Accudata, Panalure, and Portra are trademarks.**

Kodak Professional Division EASTMAN KODAK COMPANY - Rochester, NY 14650

**End of Data Sheet** 

Free Manuals Download Website [http://myh66.com](http://myh66.com/) [http://usermanuals.us](http://usermanuals.us/) [http://www.somanuals.com](http://www.somanuals.com/) [http://www.4manuals.cc](http://www.4manuals.cc/) [http://www.manual-lib.com](http://www.manual-lib.com/) [http://www.404manual.com](http://www.404manual.com/) [http://www.luxmanual.com](http://www.luxmanual.com/) [http://aubethermostatmanual.com](http://aubethermostatmanual.com/) Golf course search by state [http://golfingnear.com](http://www.golfingnear.com/)

Email search by domain

[http://emailbydomain.com](http://emailbydomain.com/) Auto manuals search

[http://auto.somanuals.com](http://auto.somanuals.com/) TV manuals search

[http://tv.somanuals.com](http://tv.somanuals.com/)